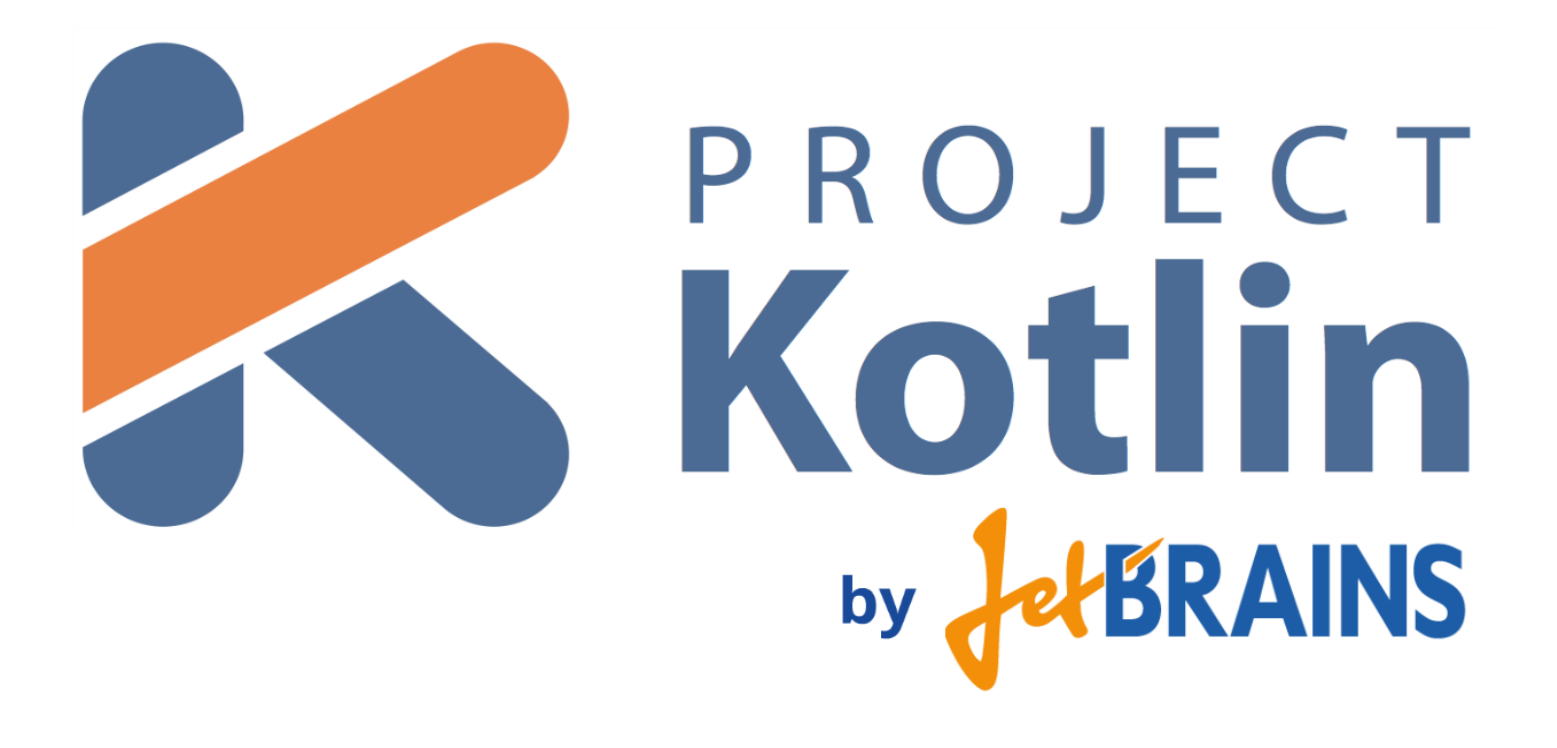

Николай Красько

# Поддержка Kotlin в Eclipse

Николай Красько

Вопросы: [nikolay.krasko@jetbrains.com,](mailto:nikolay.krasko@jetbrains.com) записаться: [andrey.breslav@jetbrains.com](mailto:andrey.breslav@jebrains.com)

*Java, Eclipse API, Kotlin, Git*

# Kotlin Web-Demo

## Андрей Бреслав

[andrey.breslav@jetbrains.com](mailto:andrey.breslav@jetbrains.com)

*JavaScript, Java, MySQL, Git, Amazon Cloud*

### Визуальный отладчик

(возможная тема диплома)

### Андрей Бреслав

[andrey.breslav@jetbrains.com](mailto:andrey.breslav@jetbrains.com)

*Java, Git*

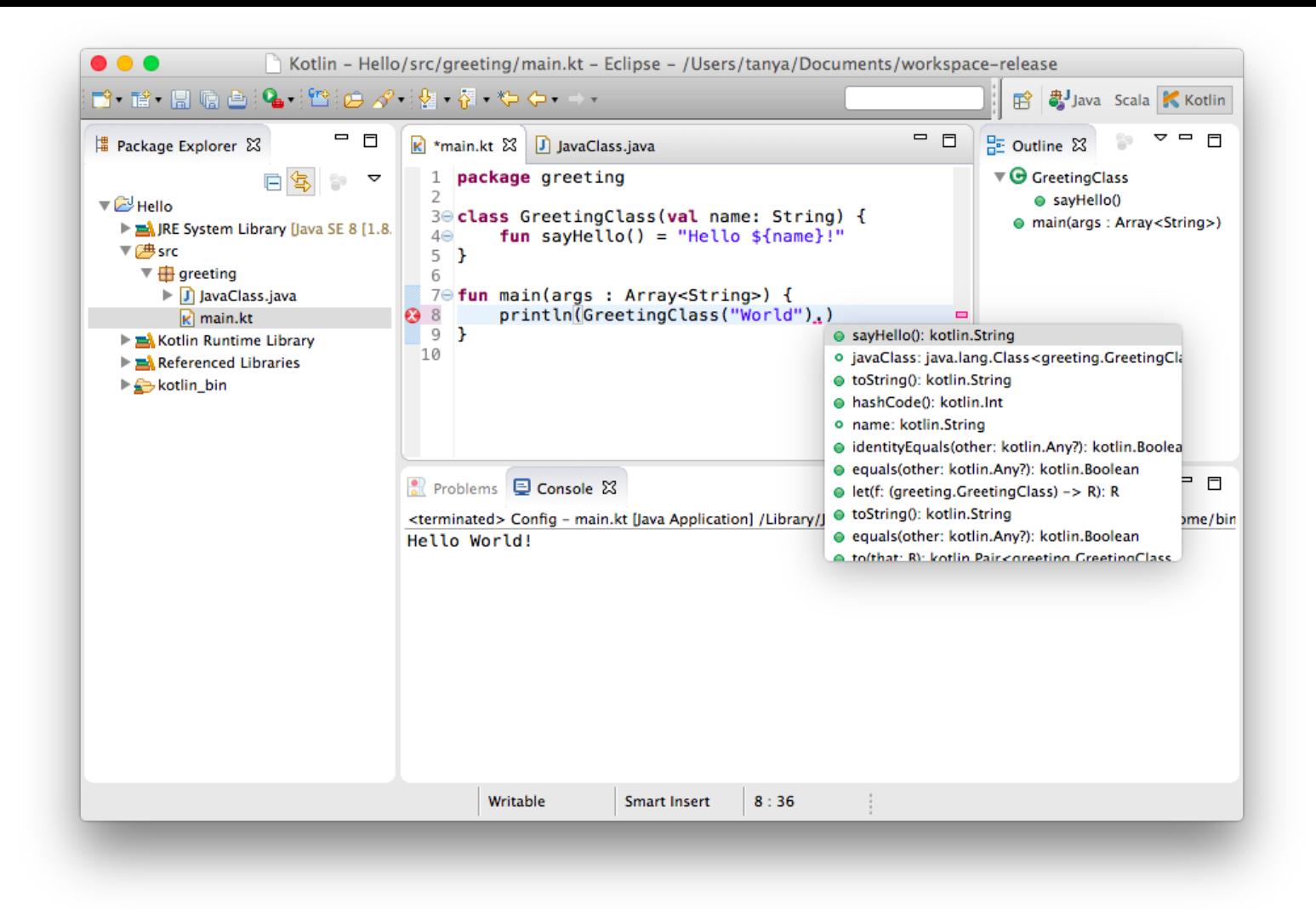

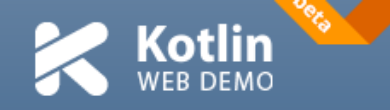

#### **Expand**

#### Log in: **6 & D**

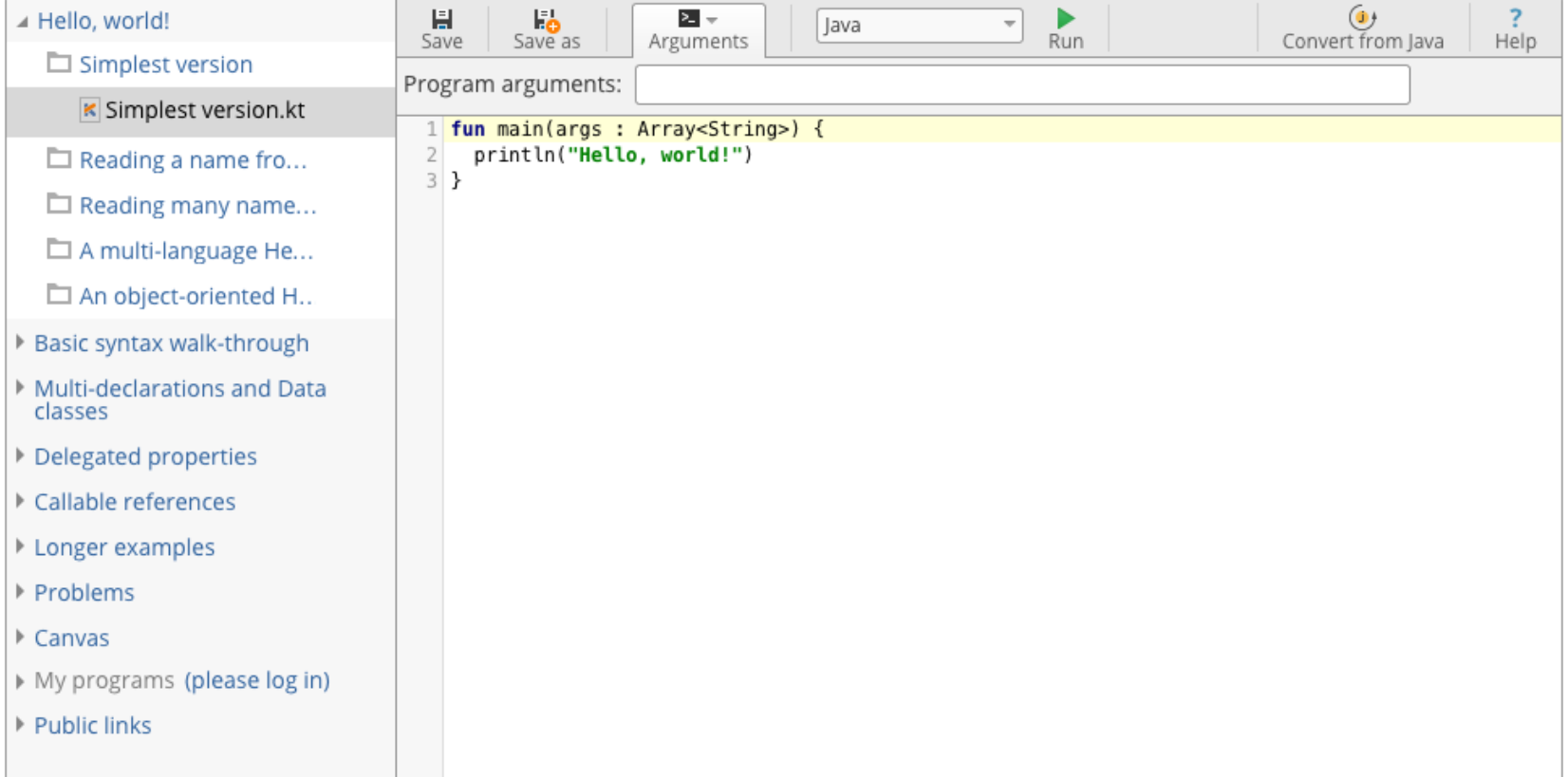

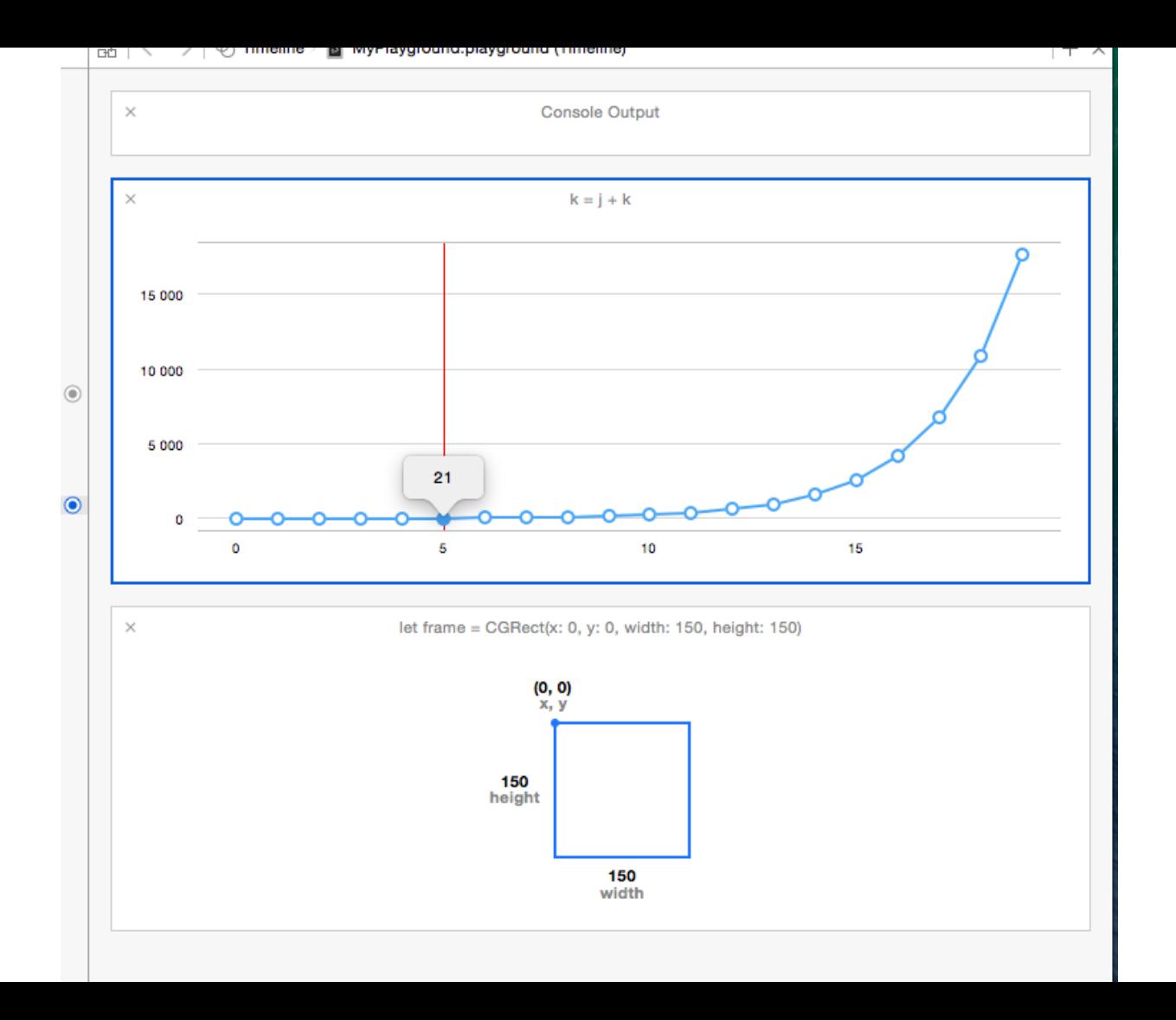